tails du odifier une mage

rrata O

pelure, ۱à

The copy filmed here has been reproduced thanks to tha ganarosity of:

> Seminary of Québec Library

The images appearing here are the best quality possible considering the condition and legibility of the original copy and in keeping with the filming contract specifications.

Original copiaa in printad papar covara ara filmad beginning with the front cover and ending on the last page with a printed or illustrated impression, or the back cover when appropriate. Ali othar original copias ara filmad baginning on tha first page with a printed or illustrated impression, and ending on the last page with a printed or illustratad imprassion.

The last recorded frame on aach microfiche shall contain the symbol  $\rightarrow$  (meaning "CON-TINUED"), or the symbol  $\nabla$  (meaning "END"), whichever applies.

Mapa, plates, charts, etc., may be filmed at different reduction ratios. Those too large to be entirely included in one exposure ara filmed beginning in the upper left hand corner, left to right and top to bottom, aa many <sup>f</sup>ramas aa required. The following diagrams illustrate the method:

1 2 3

L'exemplaire filmé fut reproduit grâce à la généroaité de:

> Séminaire de Québec Bibliothèque

Les images suivantes ont été reproduites avec le plus grand soin, compte tenu de la condition et de la netteté de l'exemplaire filmé, et en conformité avec les conditions du contrat de filmaga.

Les exemplaires originaux dont la couverture en papiar aat impriméa sont filmés an commençant par le premier plat et en terminant soit par la dernière paga qui comporta une empreinte d'impression ou d'illustration, soit par le second plat, seion le cas. Tous les autres exemplaires originaux sont filmés an commençant par la première paga qui comporte une empreinte d'impression ou d'illustration et en terminant par ia dernière page qui comporte une telle empreinte.

Un des symboles suivants apper <sup>ner</sup>a sur la dernière image de chaque m' a une, seion le cas: le symbole —> signifie A SUIVRE", le symbole  $\nabla$  signifie "FIN".

V

Les cartes, pianches, tabieaux, etc., peuvent être filmés à des taux da réduction différents. Lorsque ie document est trop grand pour être reproduit en un seul cliché, ilest filmé à partir da l'angle supérieur gauche, de gauche à droite, et de haut en baa, an prenant le nombre d'imagea néceasaira. Las diagrammea suivants illustrent la méthode.

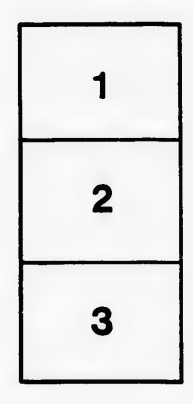

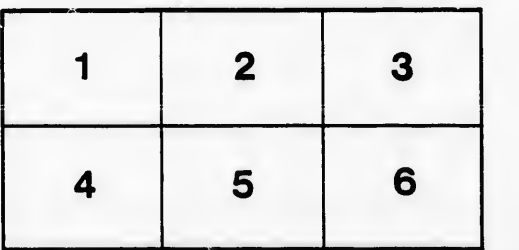

 $32X$